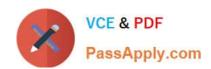

# 5V0-23.20<sup>Q&As</sup>

VMware vSphere with Tanzu Specialist

# Pass VMware 5V0-23.20 Exam with 100% Guarantee

Free Download Real Questions & Answers PDF and VCE file from:

https://www.passapply.com/5v0-23-20.html

100% Passing Guarantee 100% Money Back Assurance

Following Questions and Answers are all new published by VMware Official Exam Center

- Instant Download After Purchase
- 100% Money Back Guarantee
- 365 Days Free Update
- 800,000+ Satisfied Customers

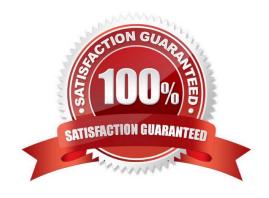

# https://www.passapply.com/5v0-23-20.html 2024 Latest passapply 5V0-23.20 PDF and VCE dumps Download

### **QUESTION 1**

Which two functions are provided by the NSX Container Rug-in (NCP)? (Choose two.)

- A. Implements Kubernetes Ingress with an NSX-T layer 7 load balancer
- B. Integrates with container-based PaaS such as Docker
- C. Creates an NSX-T logical topology for a Kubernetes cluster and a separate logical network for each Kubernetes namespace
- D. Configures Overlay Transport Zones
- E. Implements Kubernetes Ingress with an NSX-T layer 4 load balancer

Correct Answer: AC

#### **QUESTION 2**

A developer is trying to deploy a Kubernetes Application into a namespace within a Supervisor Cluster The deployment must utilize the latest assets that have been pushed into the Registry Service.

What should the developer add to the YAML file to ensure that the deployment is successful?

A. image: //:latest

B. template: //: latest

C. image: //:latest

D. template: //:latest

Correct Answer: D

## **QUESTION 3**

Which type of service is created by default when publishing a Kubernetes service?

- A. Cluster IP
- B. Node Port
- C. LoadBalancer
- D. ExternalName

Correct Answer: B

# **QUESTION 4**

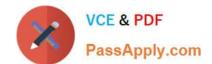

# https://www.passapply.com/5v0-23-20.html 2024 Latest passapply 5V0-23.20 PDF and VCE dumps Download

Which requirement is valid for vSphere with Tanzu on vSphere Distributed Switch Network?

- A. Workload networks that are routable to the primary workload network
- B. HAProxy Virtual Server IP range that is allocated to NSX-T edge router external interface
- C. Network Interface Cards with Single Root IO Visualization Support (SR-IOV)
- D. HAProxy Frontend hterface that has a common subnet and bridged interface to workload networks

Correct Answer: B

#### **QUESTION 5**

To which set of networks are the Supervisor Cluster nodes attached when deploying with an NSX-T network topology?

- A. Frontend and Workload
- B. Frontend and Management
- C. Workload and NSX Overlay
- D. Management and NSX Overlay

Correct Answer: A

<u>Latest 5V0-23.20 Dumps</u> <u>5V0-23.20 Practice Test</u> <u>5V0-23.20 Exam Questions</u>